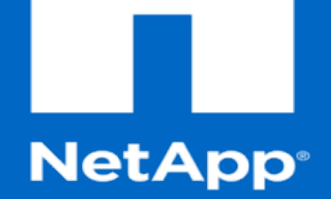

## **NetApp DevOps Solutions**

**NetApp DevOps Team April 2016**

**1** © 2014 NetApp, Inc. All rights reserved. NetApp Confidential – Limited Use

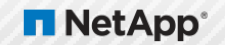

## P4 Flex: (Using FlexClones)

Accelerating SW and HW Development

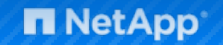

#### **Imagine the Future**

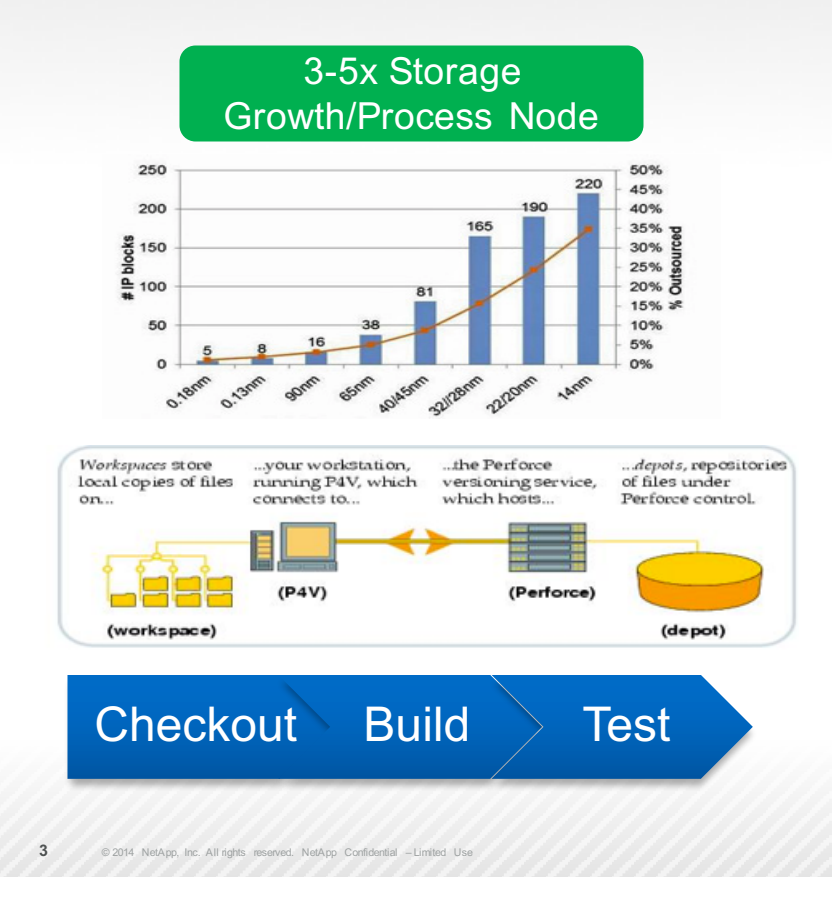

#### § **WHAT IF:**

- You could "Clone" or "Copy" a project without consuming storage?
- § You could eliminate the need for full Checkouts?
- You could Clone a failed nightly regression or a release build almost instantaneously?
- Developers could delete their scratch space instantly with no filer load?

**H** NetApp

**• Accelerate workflow and Optimize Engineering Infrastructure** 

### **FlexClone Benefits**

Proven productivity and efficiency improvements

- Greater developer productivity
	- Quick workspace creation (10X faster)
	- Faster builds (40X) using prebuilt object files
- § Improved performance
	- Perforce server: offload resource intensive tasks like code checkout
	- § Storage: improved caching in memory and flash, which improves system performance
	- Faster deletes: remove temp/scratch volume instead of lengthy file removals
- Reduced tool License and Storage costs
	- Faster tool runtimes due to incremental development
	- Use less storage to support multiple developers
	- § Typically 75% saved per developer workspace

# **Faster Time to Market**

- Better DevOps lifecycle management
	- Allow developers to snapshot work in progress with meaningful labels, return to them as needed for debugging
	- Move cloned volumes to different tiers of storage (SSD, SAS, SATA)
	- Move to different cDOT nodes, based on active workload, headroom

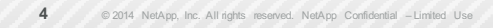

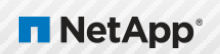

### **Workspace Configuration**

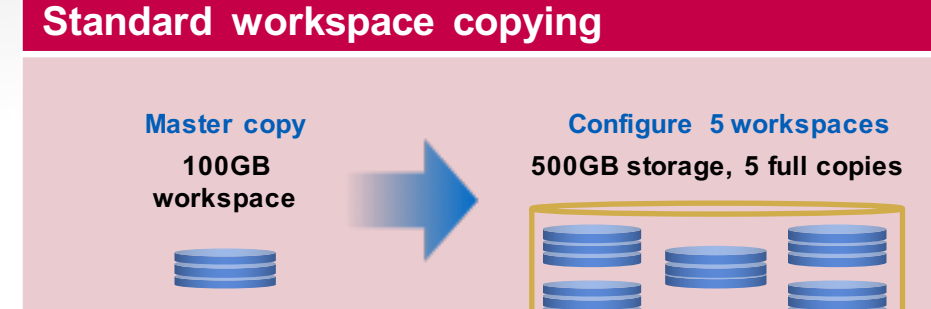

- What is a big workspace?
	- § Working with EDA data
	- Working with art or media for games
	- Large amount of build artifacts
	- 100+GB workspaces, one hour workspace provisioning time are not unusual

#### **Rapid thin-provisioned copies with FlexClone**

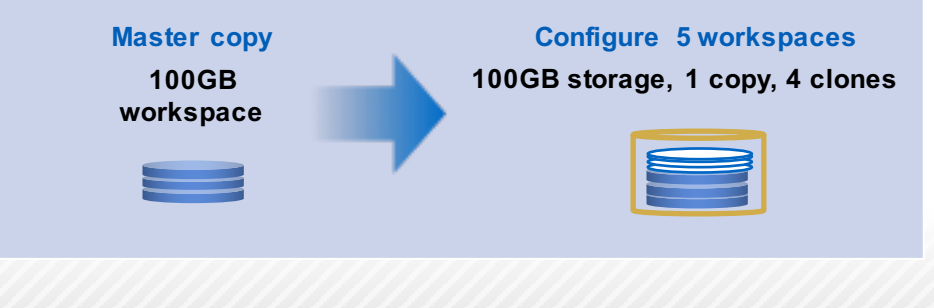

#### **Provision in minutes versus hours**

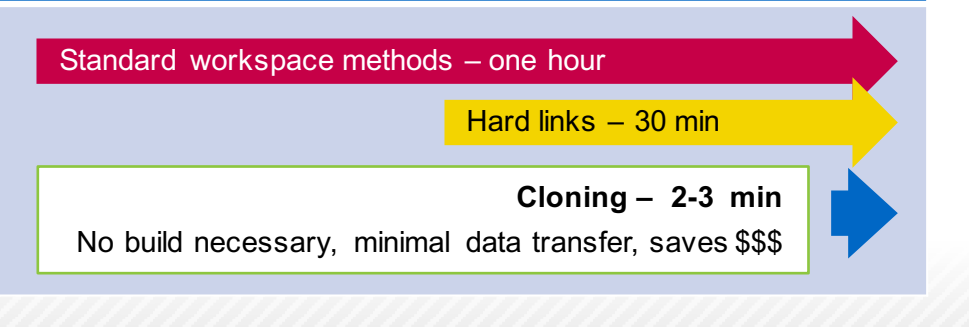

**NetApp** 

#### **NetApp on NetApp DevOps Story**

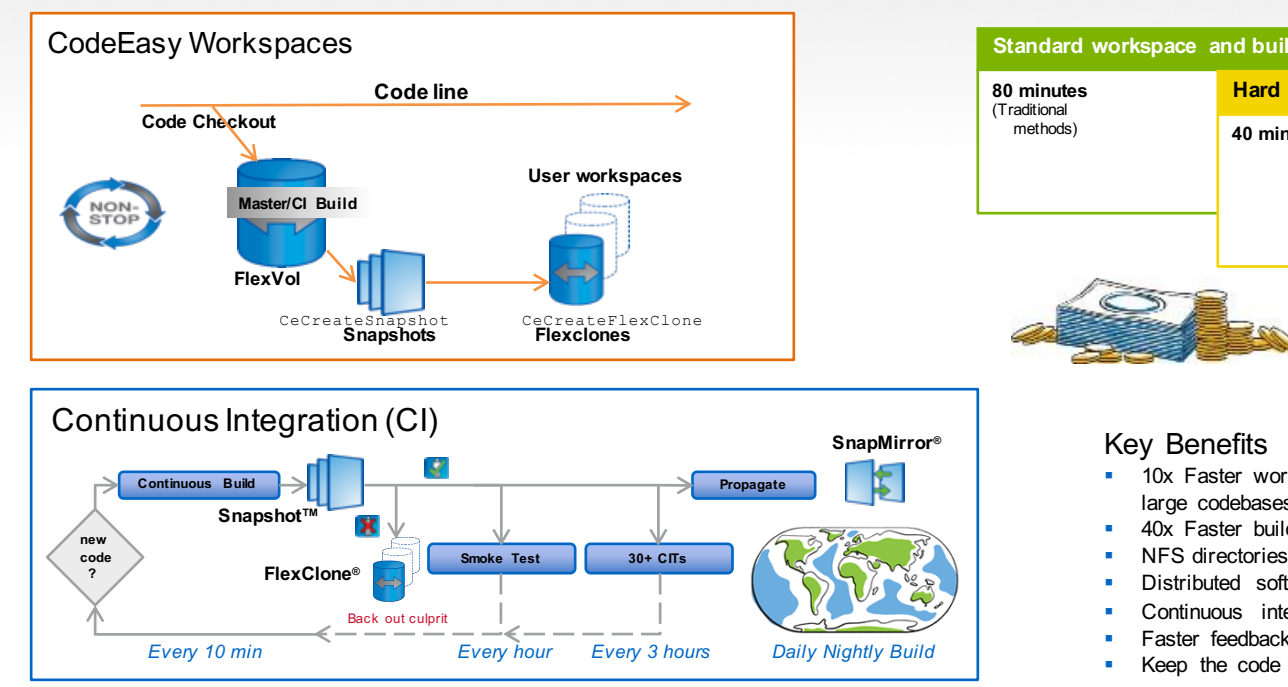

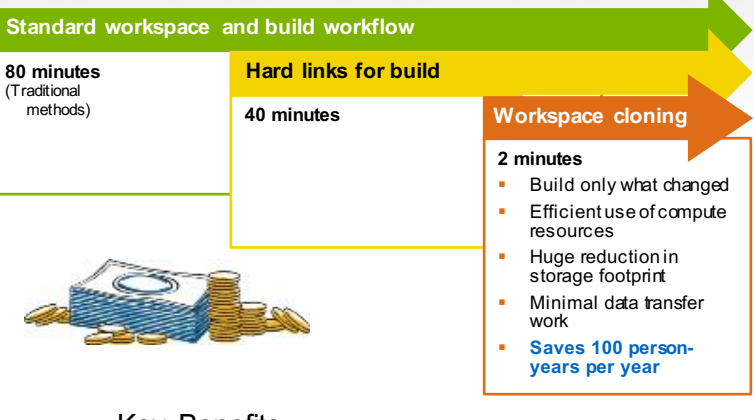

- § 10x Faster workspaces from SCM—under two minutes for large codebases
- § 40x Faster builds with prebuilt object files
- **■** NFS directories for developer sandboxes
- § Distributed software development environment
- § Continuous integration with minimal storage foot print
- § Faster feedback loop
- Keep the code lines stable

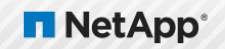

# **Quick Start - Customer Enablement**

Accelerate design workflows using NetApp Snapshot and FlexClone technology

#### **CodeEasy Eval Kit**

- § General purpose example
- Small tarball reference of example scripts and documentation
- § Scripts are simple, well-documented, easy-to-read Perl
- Supports Perforce, Git, SVN, SoS or even CVS
- https://github.com/NetApp/CodeEasy/

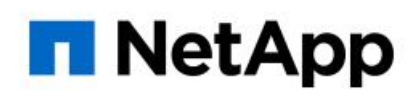

#### **Perforce Flex**

- Perforce Plug-in based solution
- Uses open-source p4broker script (Perforce 2007.2 or later)
- Python based

p4flex/

- § Supported through the Perforce developer community
- § Currently only supports UNIX and NFS environments
- § https://swarm.workshop.perforce.com/projects/netapp-

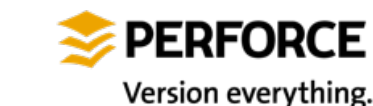

Scripts utilize NetApp Manageability SDK APIs To automate creating volumes, SnapShots and FlexClones

## Get started hours, not days

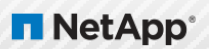

#### Perforce Flex - Build Flow

Iterative Continuous Build/Test/Snapshot flow

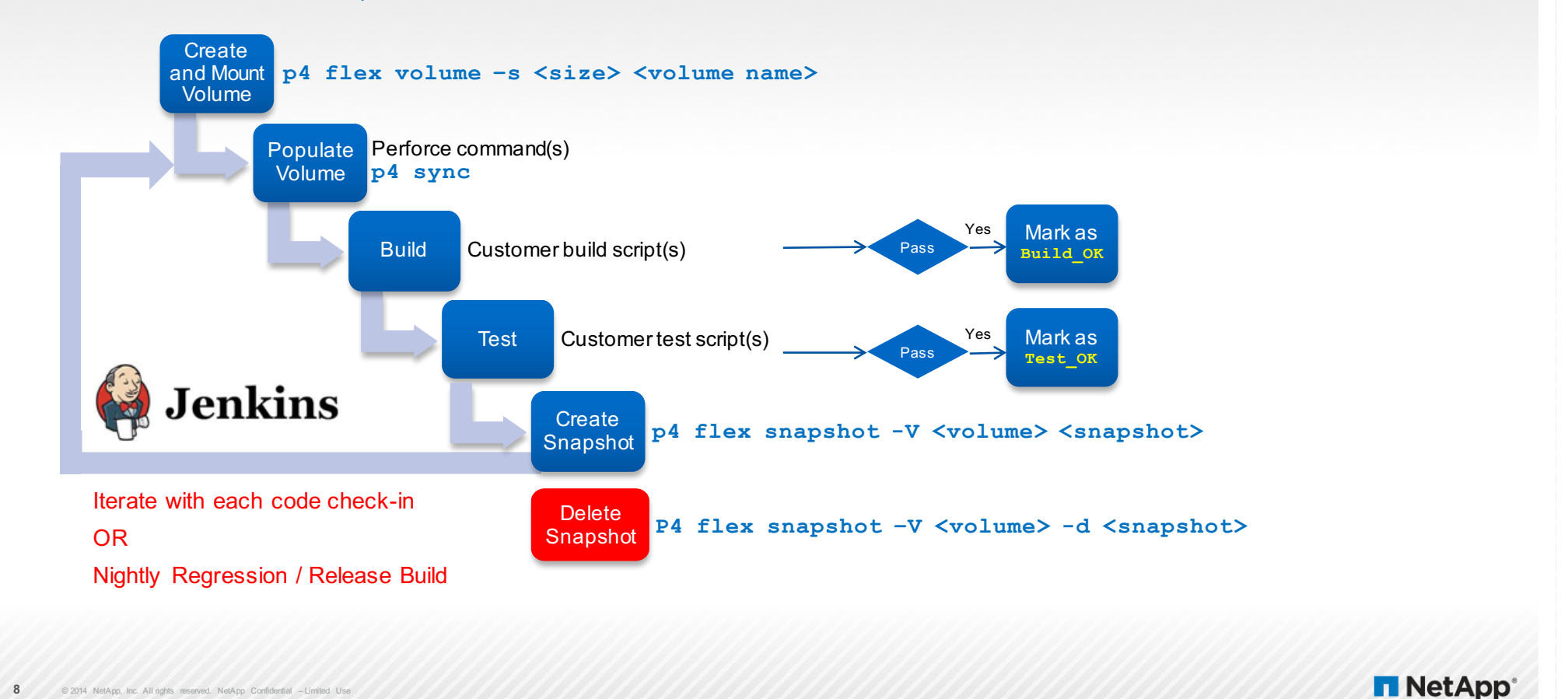

#### Perforce Flex – Developer Flow

FlexClone Enabled Workspace Creation

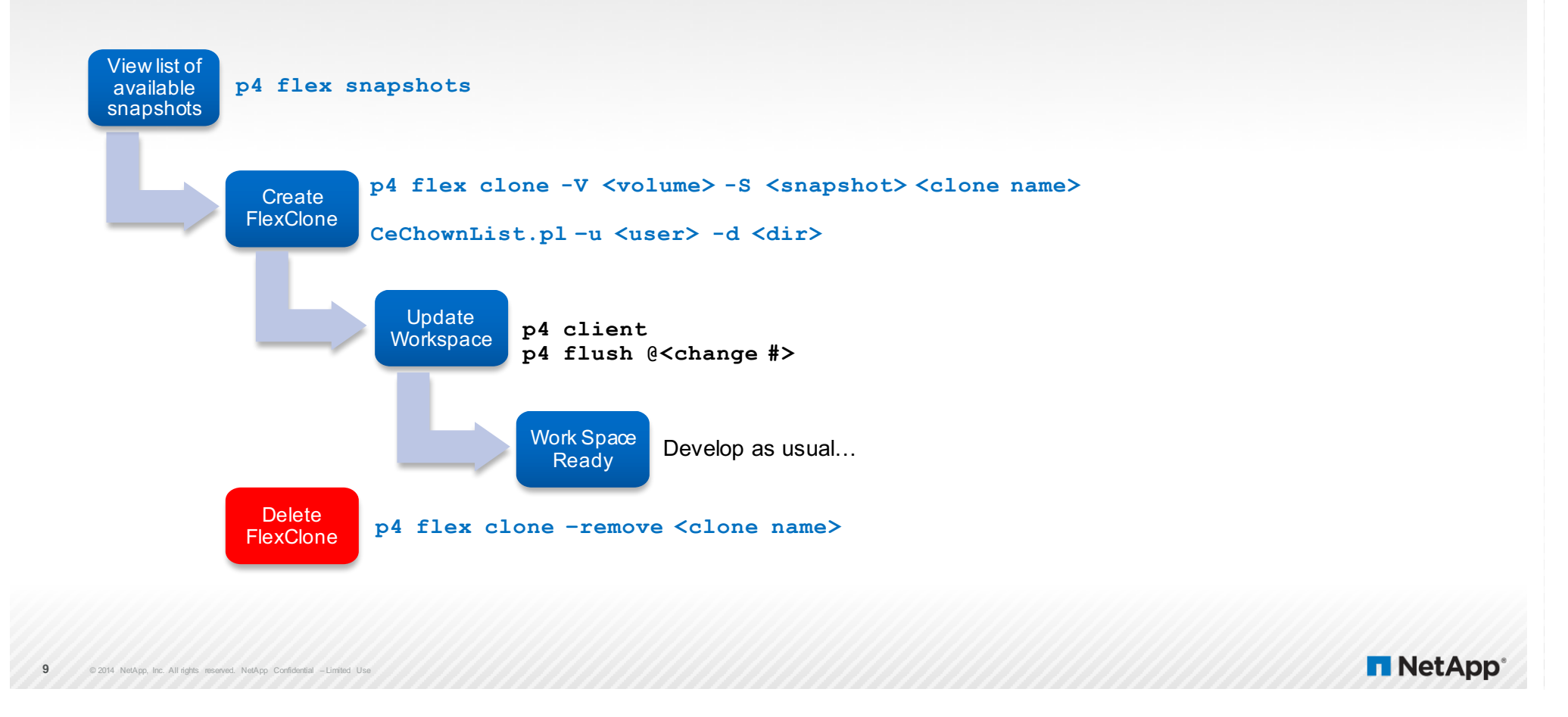

### Perforce Flex Eval Kit Content

Flow requirements and downloads

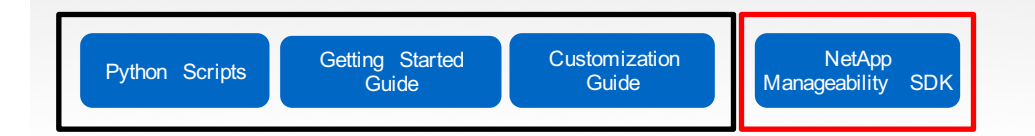

- cDOT 8.x
	- $\blacksquare$  The evalkit was developed using cDOT8.3.x
	- § **7-mode is not supported**
- Perforce 2007.2 or higher
	- P4Broker installed http://www.perforce.com/perforce/doc.current/manuals/p4dist/chapter.broker.html
	- Python 2.6 or later
- NetApp Manageability SDK 5.2.2 or later
	- Contains Python API's (as well as API's for C/C++, Java, MS Net, Perl and Ruby
	- § The examples in this eval kit use the Python API's
	- § **This kit must be downloaded by the customer due to EULA requirements**
- Basic knowledge of Python coding

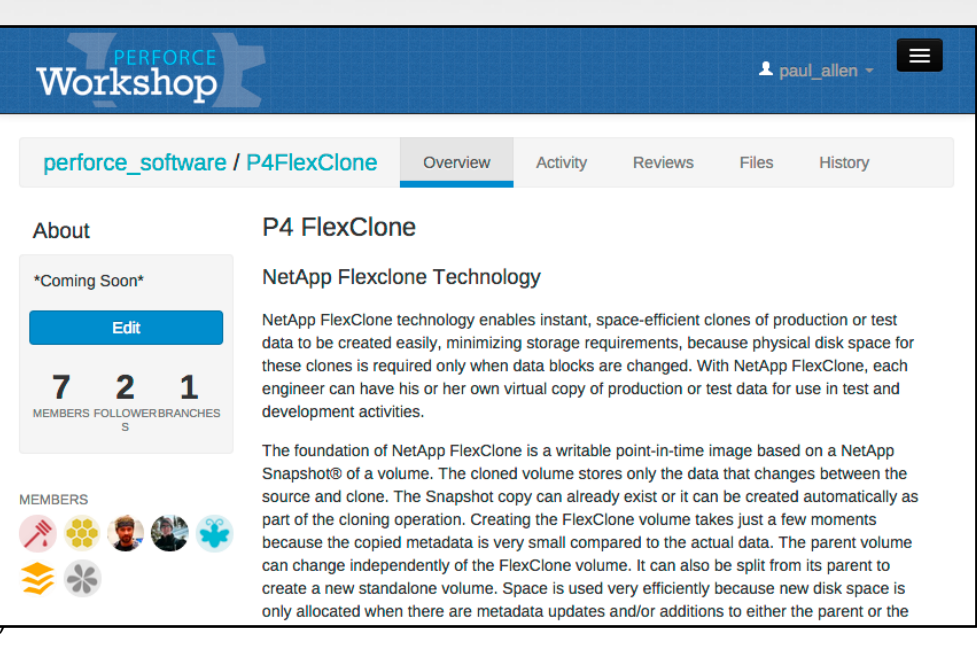

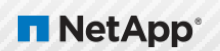

## **FlexClone Storage Management**

#### ■ List the FlexClones

#### ■ %> p4 flex clones

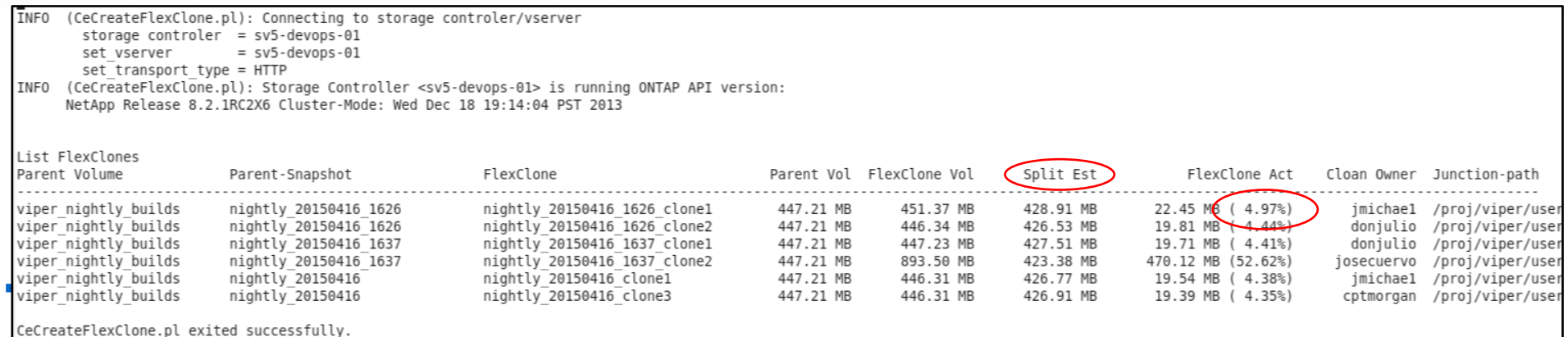

- FlexClone Actual Size = FlexClone Vol Size Split Est Size
	- Where the "Split Estimate" is the amount of shared storage between the clone and its parent volume.
- FlexClones consume <5% of the full volume

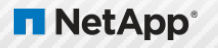

# **Networking - Android Development**

Preliminary Time and Storage Stats

#### **Early CodeEasy Testing**

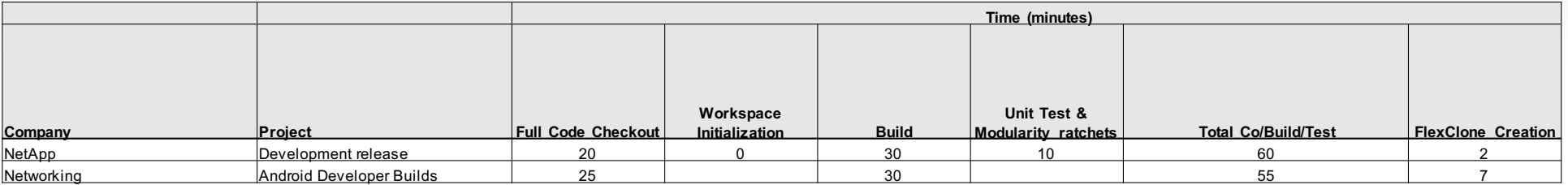

#### § Time Savings: 55 minutes -> 7 minutes

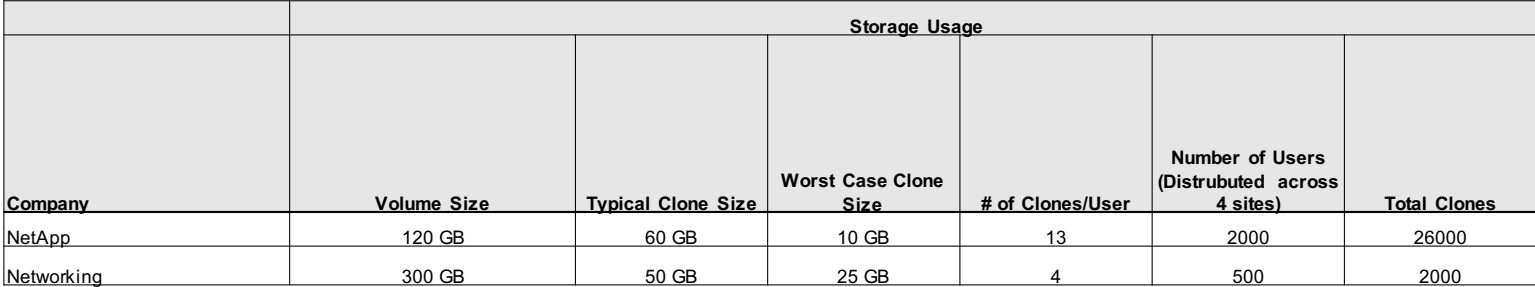

Avg. Storage saving will be more like =  $12GB * 1000 = ~12TB$ 

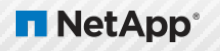

### Accelerating Nightly and Release Builds

FlexClones can eliminate the need to every checkout code

- § *Many build teams say they always build nightly and release builds from clean. Even when CI builds are incremental*
- § *"We don't trust our build process or Makefiles"; So we build from clean new workspaces.*

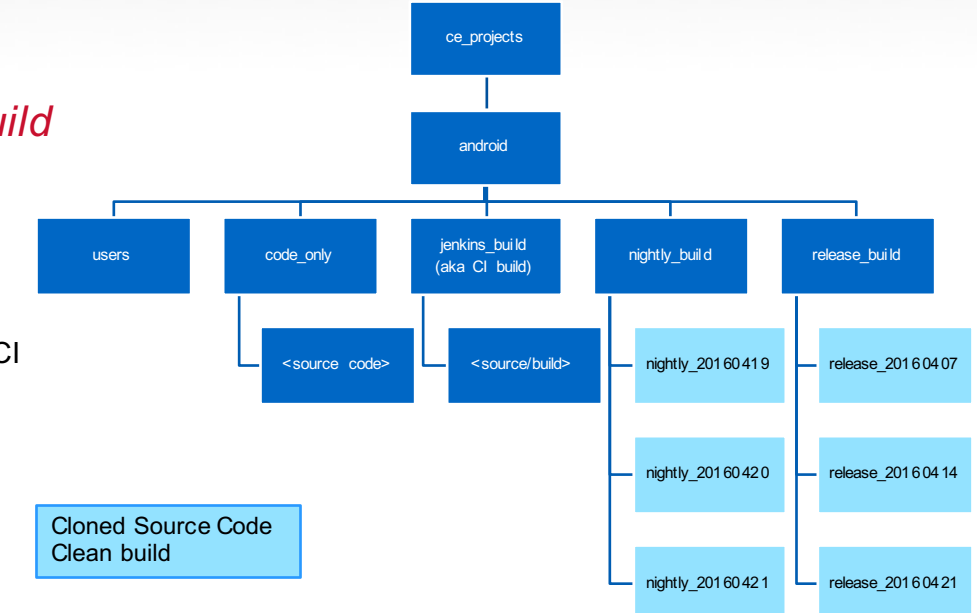

**NetApp** 

**• FlexClones can speed up code Checkout** 

- Jenkins process to keep code only directory in sync with latest good CI build change #.
- Clone code\_only snapshot to nightly\_build, then start build
- No p4 sync required FAST!

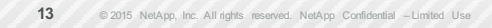

### Traditional Bisect Flow

Code Checkout, Build, Test…Try again until found!

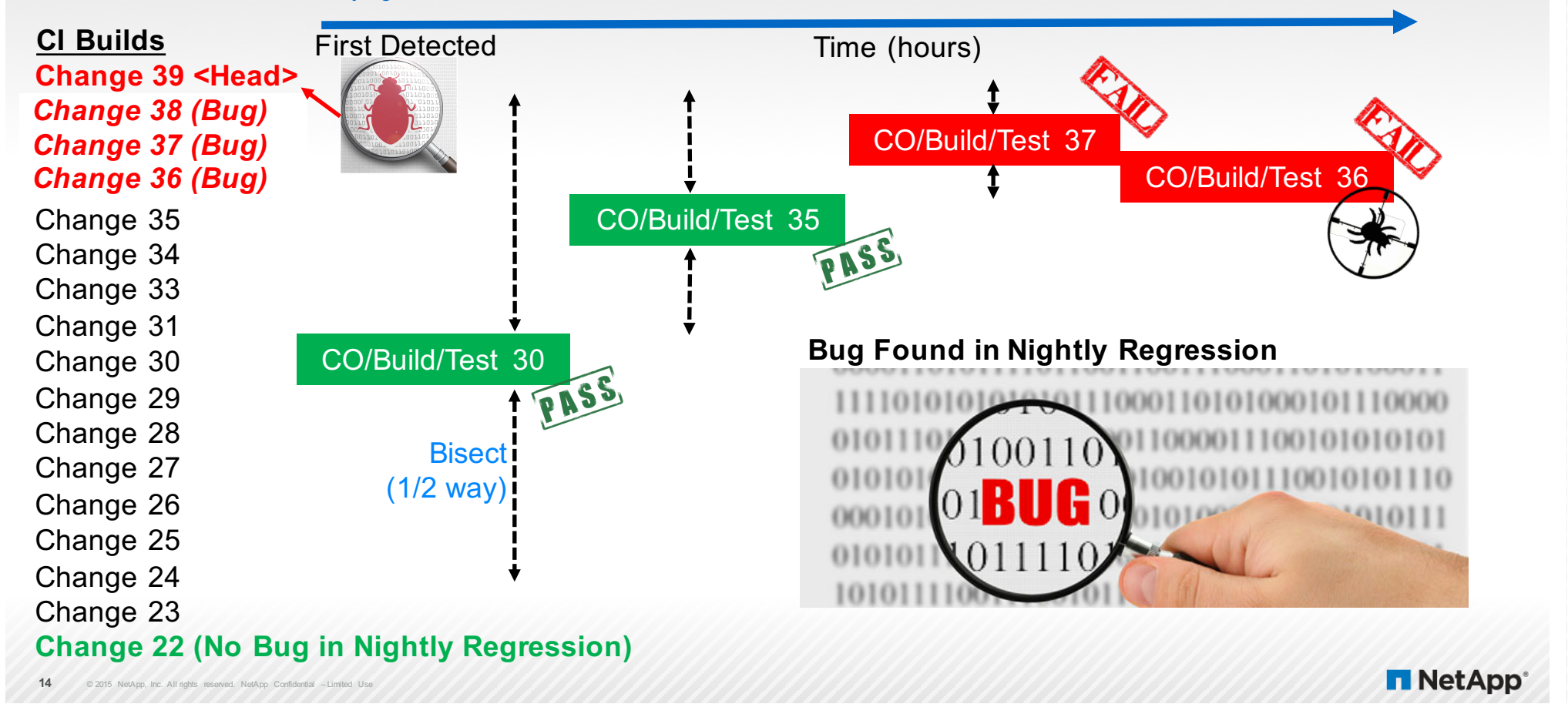

### Bisect Flow using FlexClones

FlexClone and Test…Try again until found!

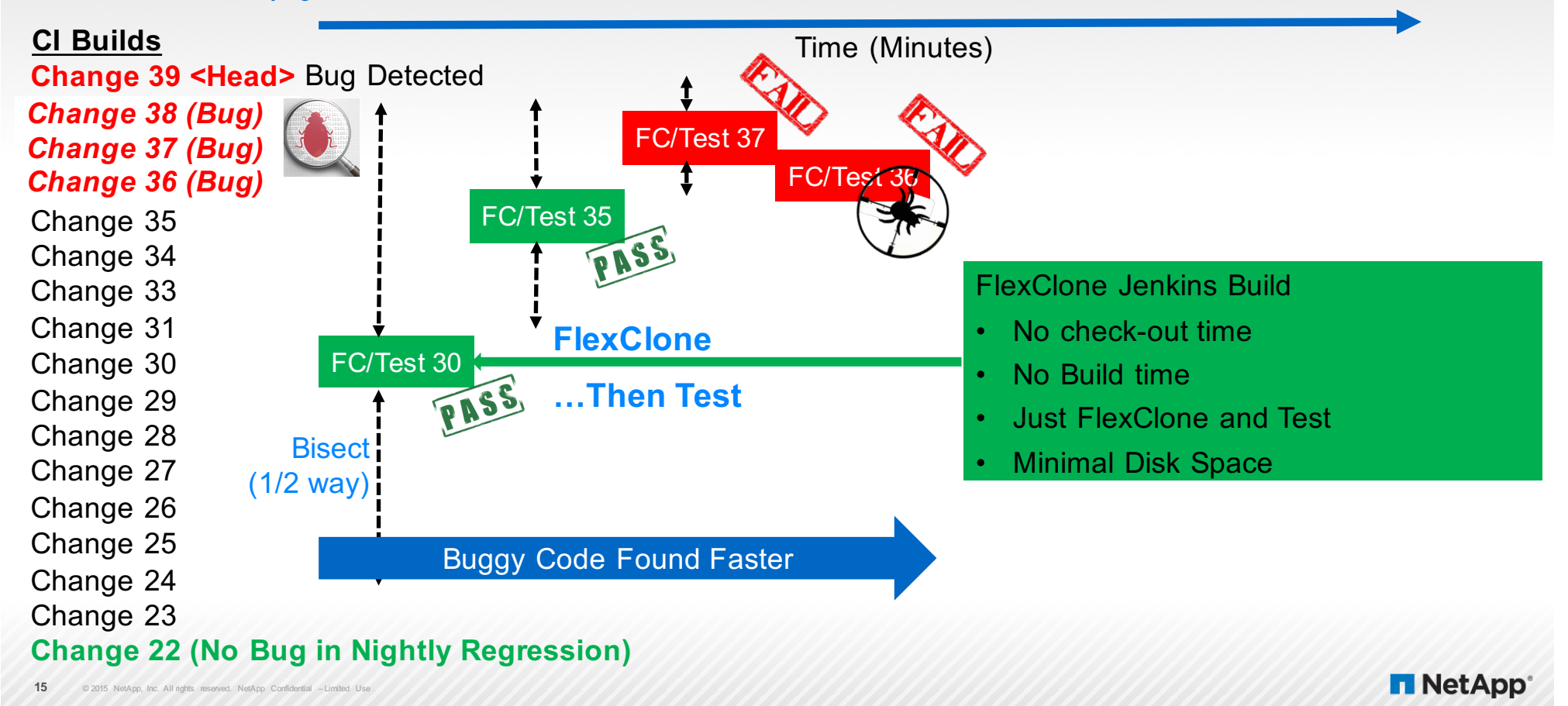

## **Bisect Flow using FlexClones (Parallel)**<br>FlexClone and Test in Parallel

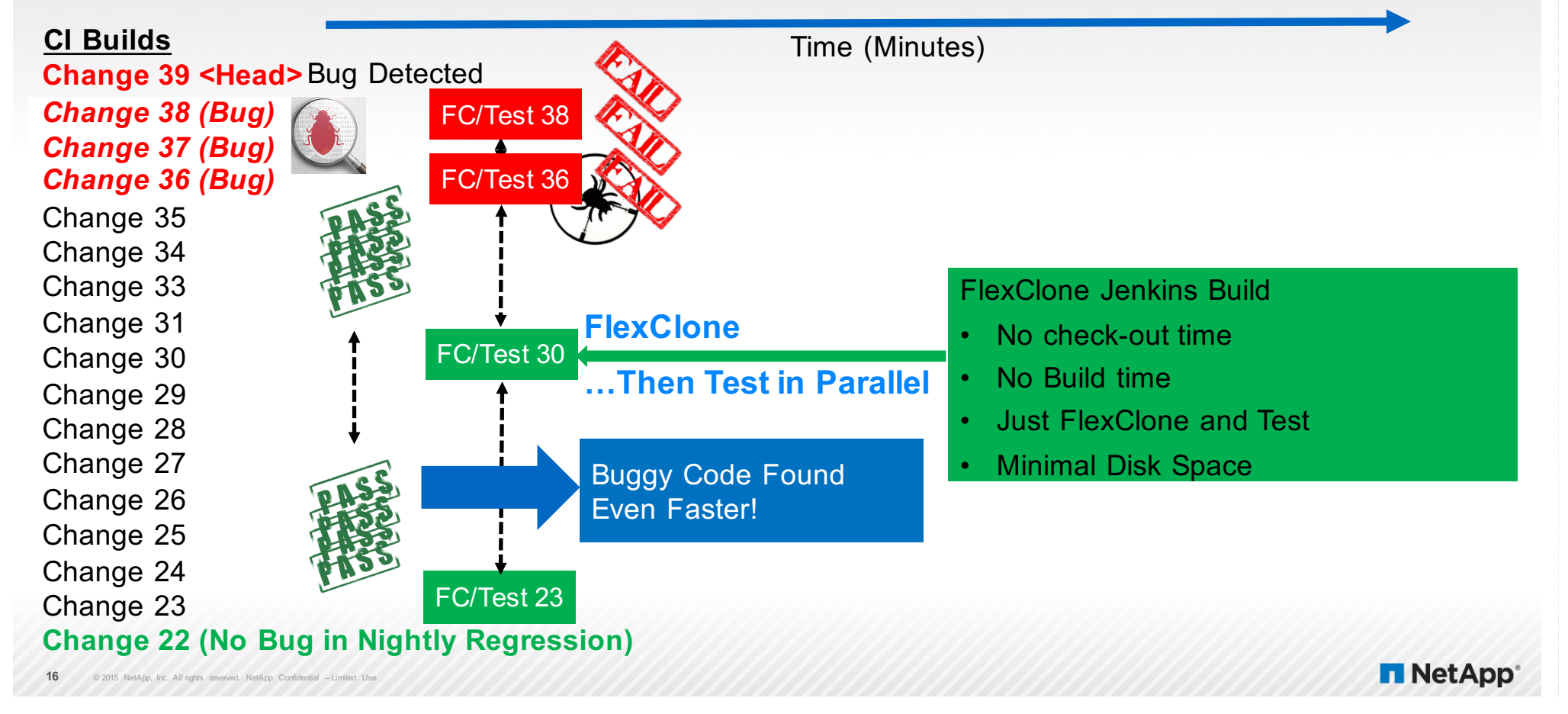

### Additional Resources

- § Download P4 Flex from Perforce Swarm Workshop Today https://swarm.workshop.perforce.com/projects/netapp-p4flex/
- § Download CodeEasy/FlexClones for DevOps https://github.com/NetApp/CodeEasy/
- § DevOps at NetApp: "CodeEasy" is the Name of the Game http://community.netapp.com/t5/Tech-OnTap-Articles/DevOps-at-NetApp-CodeEasy-is-the-Name-of-the-Game/ta-p/115673
- Git Tools Debugging with Git https://git-scm.com/book/en/v2/Git-Tools-Debugging-with-Git
- Git Bisect in Action: Video https://www.youtube.com/watch?v=Qb6Wsb\_qk14

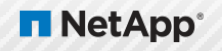

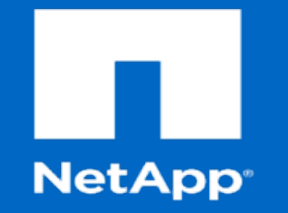

## Thank You

Additional Slides Content Below

**18** © 2014 NetApp, Inc. All rights reserved. NetApp Confidential – Limited Use